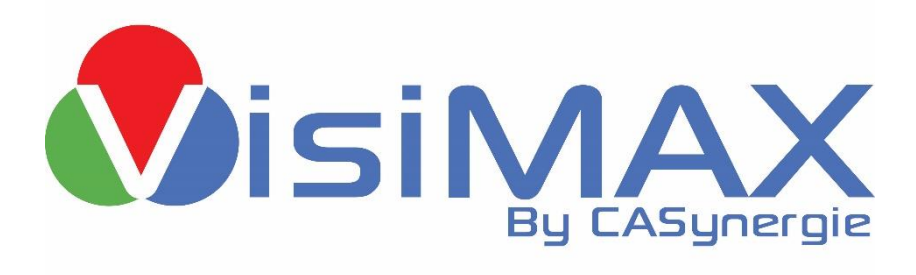

# Release Note VisiMAX 9.9 / Octobre 2023

## Table des matières

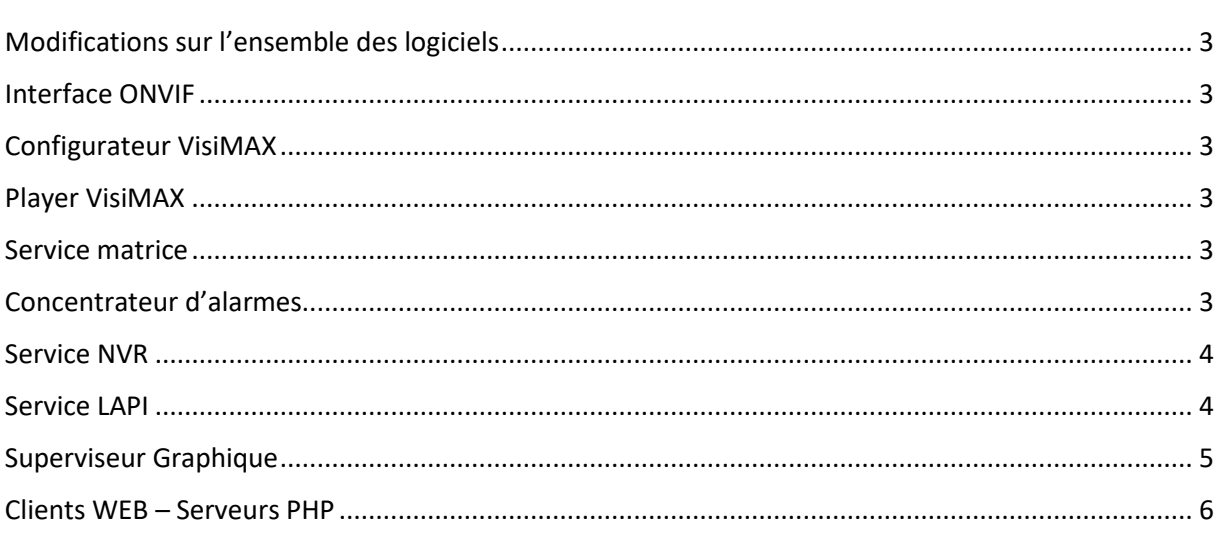

## <span id="page-2-0"></span>Modifications sur l'ensemble des logiciels

• Refonte complète de la gestion des mots de passes administrateurs locaux sur l'ensemble des logiciels de la gamme.

#### <span id="page-2-1"></span>Interface ONVIF

• Modification du protocole, suite à certains problèmes rencontrés avec des caméras HIK Vision et Hanwha de dernière génération, visant à résoudre les défauts de pilotage et de connexion via le protocole ONVIF avec ces dernières.

#### <span id="page-2-2"></span>Configurateur VisiMAX

• Ajout d'un assistant permettant la création de toutes les bases de données MySQL nécessaires au fonctionnement de la plupart des modules optionnels de la solution.

### <span id="page-2-3"></span>Player VisiMAX

• Refonte de l'interface graphique du logiciel en adéquation avec le reste des logiciels de supervision de la gamme.

#### <span id="page-2-4"></span>Service matrice

- Ajout de la possibilité de lancer un scénario de la matrice au démarrage du service.
- Ajout d'un nouveau module de gestion des alarmes centralisées en lien avec le superviseur graphique.

#### <span id="page-2-5"></span>Concentrateur d'alarmes

- Modification du module de récupération des alarmes en TCP visant à permettre de forcer la fermeture de chaque connexion après la réception d'une nouvelle alarme.
- Ajout d'une fonction permettant l'enregistrement de log sur chaque nouvelle entrée via le module de récupération d'alarmes en TCP.
- Modification des modules de récupérations d'alarmes au protocole IMAP visant à permettre l'utilisation de services d'envoi/réception de mail nécessitant une double authentification.

#### <span id="page-3-0"></span>Service NVR

- Modification du protocole de pilotage PTZ « Samsung T2 » visant à corriger un problème de stabilité du système.
- Reprise du module de pilotage PTZ visant à résoudre des problèmes de pilotage des caméras via clic sur les plans de la supervision graphique.
- Ajout d'un nouveau protocole de récupération de métadonnées externes à VisiMAX et aux caméras. Grâce à cette nouveauté, il est désormais possible de récupérer le flux vidéo d'une caméra et d'y agréger en temps réel les métadonnées générées par une solution tierce, dans le but de les enregistrer comme si elles provenaient d'une caméra compatible ONVIF.

Il est donc désormais possible d'ajouter des métadonnées au flux vidéo d'une caméra incapable d'en générer par elle-même à condition de disposer d'une solution d'analyse d'image compatible.

- Refonte complète des protocoles d'acquisition ONVIF TCP dans le but d'améliorer drastiquement le fonctionnement de l'enregistreur sur des réseaux instables ou à faible capacité.
- Modification du protocole de pilotage PTZ ONVIF visant à résoudre un problème sur l'enregistrement de prépositions sur des caméras AXIS.
- Modification du protocole de pilotage PTZ HANWHA-TECHWIN visant à résoudre un problème sur les commandes de Zoom qui forçait la caméra à n'utiliser que les valeurs maximales et minimales de cette fonction.
- Ajout d'un protocole d'échange d'alarmes avec des solutions tierces au format JSON (voir le SDK VisiMAX pour plus d'informations)
- Modification du protocole d'acquisition H265-ONVIF visant à résoudre des problématiques avec des caméras HANWHA de dernière génération.

#### <span id="page-3-1"></span>Service LAPI

- Ajout du protocole de gestion des caméras Survision ("Micropak 3 (from 2.2.0.0) Nanopak 3 (from 2.2.0.0) Picopak 3 (from 2.2.0.0)")
- Refonte complète de l'enregistreur LAPI permettant son installation et la configuration de son accès à la base de données sans connecteur ODBC.
- Modification du protocole de récupération LAPI des caméras HIK Vision visant à modifier la récupération de l'horodatage des détections de véhicules.
- Ajout de la gestion du nouveau protocole LAPI des caméras HANWHA (RoadTraffic).
- Ajout d'un module de gestion de liste de plaques d'immatriculations pour remontée d'alarmes via une base de données SQL. Il sera désormais possible de gérer une comparaison (Blacklist, whitelist) par rapport à une BDD créée et hébergée par le système d'enregistrement.

## <span id="page-4-0"></span>Superviseur Graphique

- Ajout de nouvelles options de recherche et de tri dans le module de main courante. Il est désormais possible pour les utilisateurs de filtrer simplement les évènements système et hors système lors d'une recherche d'entrée dans la base de données.
- Ajout d'un nouveau module optionnel Trafic permettant l'utilisation de scénarii d'affichage prédéfinis automatiquement. Grâce à ce nouveau module imaginé pour la gestion de trafic, dans des tunnels par exemple, il sera possible d'afficher automatiquement, lors d'une commutation d'image, les caméras précédentes et suivantes directement sur les vignettes attenantes à une vignette de travail sur le mur d'images.
- Ajout d'une fonction permettant de lancer une relecture groupée directement par un clic droit sur un groupe de caméra préétabli dans une des listes du superviseur graphique.
- Modifications du fonctionnement et de l'affichage des utilitaires scènes et rondes du module d'affichage vidéo du superviseur graphique (en mode onglet et/ou en mode déporté sur un autre écran)
- Reprise et optimisation de la recherche de métadonnées dans le but d'améliorer la vitesse de réponse du module lors d'une requête (nécessite la mise à jour de l'ensemble des enregistreurs de l'installation en plus de celle du superviseur graphique)
- Modifications du module de gestion des consignes de la main courante VisiMAX :
	- o Ajout de l'affichage d'un titre sur chaque consigne enregistrée dans la base de données (ce titre correspond à la première ligne du commentaire de la consigne enregistrée)
	- o Ajout de la possibilité de permettre aux utilisateurs destinataires des consignes de répondre à celle-ci en y ajoutant un commentaire.
- Ajout d'un nouveau module de gestion des alarmes de l'installation. Grâce à cette nouvelle fonction du superviseur graphique, il est désormais possible de centraliser et d'afficher dans un nouvel onglet l'ensemble des alarmes (techniques, vidéos, interfaces, etc.) de la solution. Cette centralisation nécessite l'utilisation d'une base de données et d'un serveur de matrice VisiMAX.
- Modification de l'assistant de gestion des métadonnées visant à améliorer l'ergonomie de son module de recherche. Il est désormais possible d'utiliser une nouvelle fenêtre de prévisualisation des résultats tout en utilisant les différents filtres déjà disponibles.
- Ajout d'un nouveau module permettant l'établissement de procès-verbaux administratifs. Grâce à cette nouveauté (en lien avec un client léger) les utilisateurs de la solution pourront désormais établir des PV administratifs, en lien avec des images de vidéoprotection, permettant par exemple la constatation de dépôts d'ordures sauvages.
- Modifications de la gestion des marqueurs dans le but de permettre le marquage des évènements dans leurs modules dédiés (Marquage vidéo, marquage pour vidéoverbalisation, marquage pour PV administratifs)
- Ajout d'un module permettant de centraliser les logs de configuration et de connexion des superviseurs graphique via le protocole SYSLOG.
- Ajout de fonctions permettant le marquage de la vidéo et l'affichage des informations des caméras via un clic droit directement dans la liste des caméras du superviseur graphique.
- Modification et correction de l'ouverture de session du superviseur graphique.

## <span id="page-5-0"></span>Clients WEB – Serveurs PHP

- Modification du client web de la main courante VisiMAX visant à ajouter une fonction de recherche via un champ de texte libre permettant un filtrage des évènements via le contenu de leurs commentaires et/ou champs optionnels.
- Ajout d'une nouvelle forme de consignes dans le client web de la main courante permettant de créer de nouvelles directives qui pourront être affichées à chaque connexion d'un opérateur durant une période paramétrable de 1 à 24 heures.
- Ajout d'une nouvelle fonction dans le client web de la main courante permettant la gestion d'un tableau d'affichage. Cet outil permettra l'affichage d'une consigne unique pour tous les utilisateurs à chacune de leurs connexions jusqu'à la désactivation de celui-ci.
- Ajout d'un nouveau client web pour la gestion des PV administratifs permettant l'édition de ceux-ci sous forme d'un fichier PDF paramétrable. Ce client web sera nécessaire au fonctionnement de ce module car c'est par celui-ci que les agents pourront compléter le procès-verbal avant son édition.
- Ajout d'une nouvelle fonction permettant l'extraction et l'édition de statistiques sous la forme d'un fichier Excel depuis le client web de la main courante. Ce fichier pourra être personnalisable avec les logos de la ville par exemple.